*Microsoft Teams pour la classe: guides et capsules à l'intention des parents et des élèves* 

*Tu cherches ta boîte courriel Outlook de la CSDA? [Regarde par ici.](https://csaffluents.sharepoint.com/:b:/g/STI_DEV/Ecni5Z7GIOpCk7G3k9FVFocBgF7EC2RnJGyEXAl4lNFn9w?e=N89phf)*

## *Clique sur l'un des sujets suivants:*

- *[Participe à un tour guidé](https://csaffluents.sharepoint.com/:b:/g/STI_DEV/EfBI_yjaGwlBl2ItsImlxqUB_ANdwBSVBai09DyPD_JaDw?e=iAizA6)  de l'application Teams.*
- *Personnalise ton [environnement Teams.](https://csaffluents.sharepoint.com/:b:/g/STI_DEV/EdTfkq8-e_xDubvfApj5OIoB-PCLdZw68qwR9AJRgklhAA?e=fqRjwa)*
- *[Gère tes devoirs comme un](https://csaffluents.sharepoint.com/:b:/g/STI_DEV/Eajznd-TSh1MnpZ32JGe-roBUo1qOaEZVXZ639S3Zr1P5A?e=gtyE0Z)  pro avec Teams.*
- *Participe à une [visioconférence avec ton](https://csaffluents.sharepoint.com/:b:/g/STI_DEV/EdHEes0tpllBhhN4CIlS8GwB9nDHk0Dqw37j7Nvx7fbrmA?e=yGT82U)  enseignant(e).*

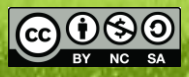